## Podrobně popsat i pro vice Ranges = useku

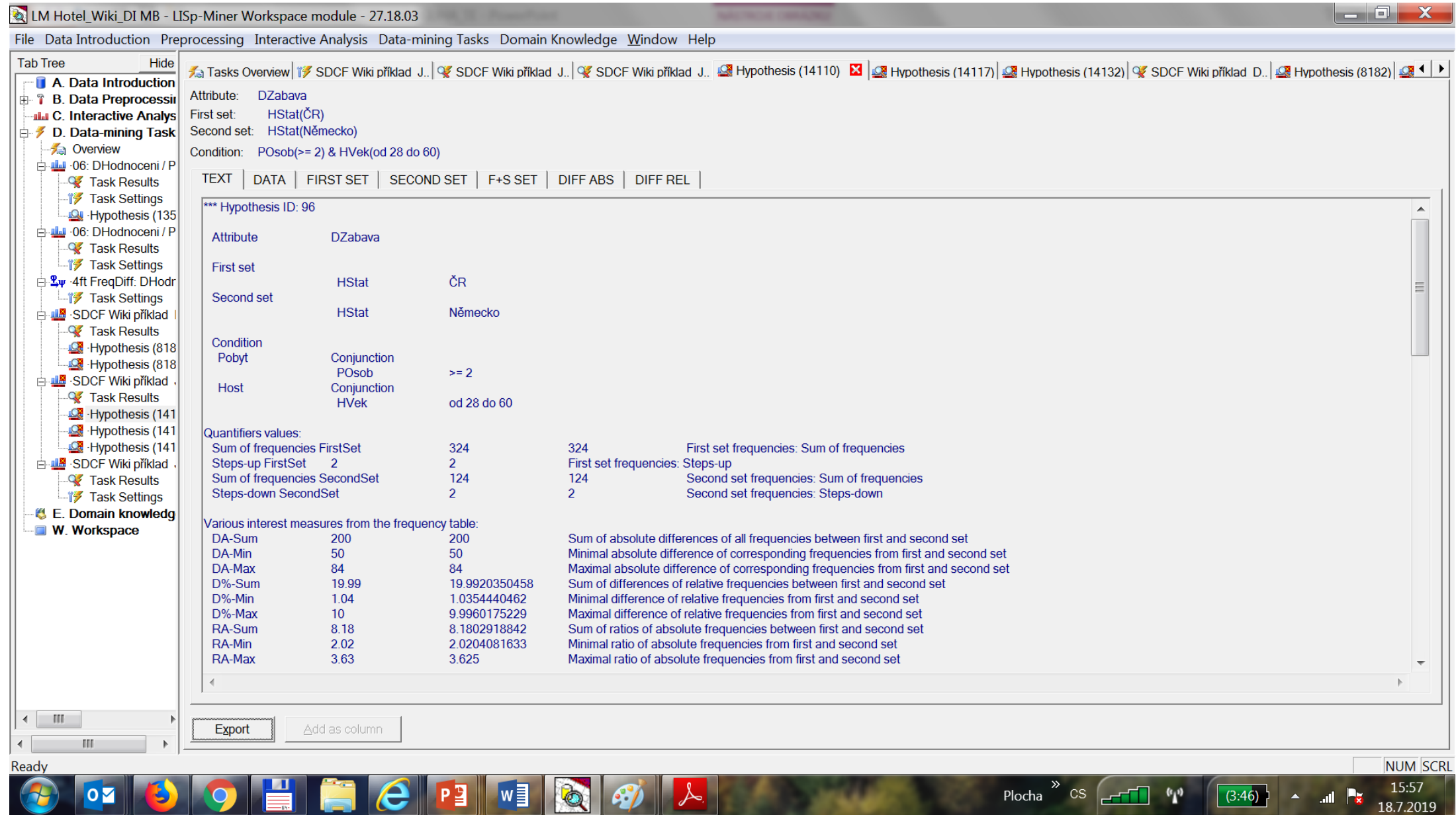